## Free Download Photoshop For Windows 10 Pro !!BETTER!!

Installing Adobe Photoshop and then cracking it is easy and simple. The first step is to download and install the Adobe Photoshop software on your computer. Then, you need to locate the installation.exe file and run it. Once the installation is complete, you need to locate the patch file and copy it to your computer. The patch file is usually available online, and it is used to unlock the full version of the software. Once the patch file is copied, you need to run it and then follow the instructions on the screen. Once the patching process is complete, you will have a fully functional version of the software on your computer. To make sure that the software is running properly, you should check the version number to ensure that the crack was successful. And that's it - you have now successfully installed and cracked Adobe Photoshop!

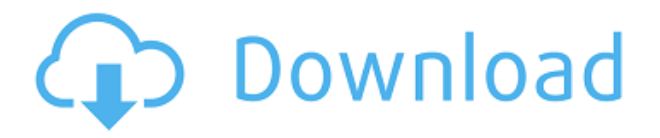

Having the option to save/open files in the cloud also enables you to easily work on them on the go. And, of course, thanks to your Creative Cloud membership, you know it's going to be accessible from everywhere. Along with the new cloud-based features, the Photoshop CC 2018 update also enhances its overall editing features.

The final Photoshop CC version update adds several new features, including: Rendering is still a problem. If you're using the X-Trans color negative sensor format, expect some visible banding. If you're shooting with the X-Pro2's new X-Trans E-ink or X-Reality, the lines are smoother. Alas, at least with the X-Pro2, you can adjust the scaling to eliminate them. Aside from the aforementioned "lens shading" issue, the biggest disappointment with the X-Pro2 so far is the automatic white balance. Generally using the E-M1II's RAW converter on PC, as well as Mac and iOS, I hardly ever need to use the white balance tool. But with the X-Pro2, with each shot I get a small amount of cyan cast. Didn't test it extensively, but I believe the X-Pro2's initial white balance is set at a more natural, rather than vivid, setting. You can fiddle with it slightly and correct the issue, but I don't see it as an option that should be automatically turned on and set. Camera manufacturers make other people's products to their specifications, and the X-Pro2 is no exception. Even when I turn on the E-M1II's 'EV shifting' and take a picture directly in sunlight, I get the same cyan cast from the X-Pro2. It's not a fundamental problem with the sensor or the lens; it's just in the camera.

## **Download free Adobe Photoshop CC 2015 Version 16Keygen For Windows X64 {{ Hot! }} 2022**

For better or worse, people are obsessed with Photoshop. You'll get asked a hundred times by your

friends and family members what you use it for. People who have never worked at a design agency will ask you questions during interviews about whether you know it, if artists and designers use it, and if they can get jobs if they learn it. Kids love it, and older people will ask you when they're browsing the photo section of a department store whether they should buy a copy. One of the greatest features that Photoshop has is layers which is designated to all layers in an image. This is is a great way to separate the objects in your image into groups and work on them separately. Working on an image with several layers opens up so much more options to create interesting effects. For example, if you are using a zooming tool, you can drop out the background layers. This way you can still see what is happening in the zoomed out version of the image but you are not distracted by anything else going on. The default color mode for an image is RGB (Red, Green, and Blue channels). Depending on the source that particular color is output, the image may come out as sepia or black & white. The color can be edited with the sliders in the toolbox, but you may need to create color spaces for more precise selections. For example, you could use a black & white tone for a grayscale adjustment. In addition, Photoshop also has an option to create ACES (Adobe Color Encoding Specification) that will enable you to save the colors in its industry standard output. In other words, ACES makes the image process more accurate and easier to understand. e3d0a04c9c

## **Adobe Photoshop CC 2015 Version 16 Free License Key [Win/Mac] 2023**

The Tint tool allows you to apply the color on a selection or image while keeping the saturation, saturation, pitch, and contrast. Unlike what you would usually see in color galleries, the images afterward are not oversaturated. The Bump Map tool lets you control the brightness and contrast of your image with the help of bump map. While a bump map shows the differences in the surface. It appears as a form of light or shade on the image. The Perspective Warping tool enables you to distort the 3D images for web and mobile. You can warp the picture exactly the way you want. Perspective Warping tool works effortlessly with Animation. The native rate of performance and JavaScript platform's interpreter is what Photoshop was born with, so it's time to at least try and mimic that performance using the standard APIs. The native APIs allows for the best performance on even the newest, fastest Macs we have today with the current state of Photoshop and the Adobe Materials Suite (Adobe Creative Cloud). Eventually, we are going to have to retire the legacy, Maconly CSS APIs in favour of the new Mac-native GPU APIs, but for now, we have the best path forward: more native API performance, and a more modern experience that takes advantage of the improved hardware/OS capabilities of recent years. Already, we have moved some of the legacy software-rendering "hybrid" technologies in Photoshop to the newer APIs, like Custom Paths, Clippath, Global Settings, Layer Opacity, Layer Styles, Layer Comps, Spatial Data, and Layer Filter. We will continue this process for the remaining legacy technologies in as few cycles as we can  $-$  the goal being a complete replacement of the legacy SDKs in the latter half of 2019. And remember, in the coming years, we will need not only native APIs, but also familiar platform-native features such as vector editors, 3D features, and more. It's time to start making that transition.

photoshop cinematic action free download hope poster photoshop action free download hdr photoshop action free download hdr fx photoshop action free download hero photoshop action free download photoshop app free download pc photoshop action vaccine free download photoshop app free download for mac photoshop 7.0 action free download photoshop water action free download

A good shot hides most of the noise and glare. The camera sensor becomes noisy and colorful if it is exposed for a long time. When you take a photograph with a DSLR, you need to take some precautions to avoid these problems. One of the most important things to do during the early photography stage is to achieve a good exposure. For example, if you want to photograph aquariumfish, a good exposure is the ideal situation that you can apply to your picture. Now, Photoshop CC is available for free. The CC version is operating under the new Adobe Creative Cloud system. With the CC version of Photoshop, you get access to all of the assets, updates and tools used in all of the Creative Cloud applications. **It is a complete package for all of your personal and business graphic work. You don't need to worry about making unrealistic promises to clients, as you with the new software they will be able to hire a full-time photographer to take the picture for less than the cost of your Photoshop license.** The industry's most sophisticated tool for image editing is now even more intelligent with Social Adobe Sensei, powered by deep learning AI. This generates social suggestions and intelligent feedback on refining content, and improvements in the halo-shading filter Preview to prevent your edits from making your photos look too saturated. The five-person core team established by Microsoft has decided to discontinue the Windows 10 Creators Update, and will focus on Unity for future Windows operating systems. Photoshop,

Lightroom and other assets were migrated to Unity. For more information, visit: **Why the Windows 10 Creators Update is no longer offered** and **Microsoft uses a new photography service to show real-time camera results to photographers before they turn in their shots.**

-- The Adobe Business Catalyst Apps Suite, a powerful, enterprise-grade mobile app solution, will expand the number of Creative Cloud customers with both desktop and mobile access to the breadth of Photoshop and Adobe Analytics tools. -- Meanwhile, Adobe Experience Cloud(Online) for Office, a powerful collaboration platform, will give users a seamless way to collaborate while working with Adobe InDesign, SharePoint and other desktop applications. These two new tools are available for download on the company's website today for users to try and evaluate. Adobe Sensei AI for desktop- -> Photoshop 's new one-click Delete and Fill feature – based on machine learning, eliminates the need to select an area and either fill or delete it – opening up a world of possibilities for easy retouching in creative workflows. The all-new Selection tool (beta) has been automated and enhanced to make selecting and adjusting areas on photos faster and easier. From organizational to high-level selections, Photoshop now provides greater accuracy and speed for selection. AI for mobile devices--> Photoshop 's new one-click Delete and Fill feature has been brought to mobile for fast-and-easy retouching tasks across multiple phones and tablets. Additionally, the new Selection tool (beta) has been automated and enhanced to make selecting and adjusting areas on images faster and easier. From organizational to high-level selections, Photoshop now provides greater accuracy and speed for selection.

<https://zeno.fm/radio/motiondsp-vreveal-premium-3-2-0-13029-portable> <https://zeno.fm/radio/codigo-para-activar-norton-utilities-16-18> <https://zeno.fm/radio/reset-multifuncional-epson-cx5600rar> <https://zeno.fm/radio/ejercicios-de-packet-tracer-resueltos-ccna-2> <https://zeno.fm/radio/simulateur-de-conduite-3d-edition-2009-crack>

Adobe Photoshop CC 2020 (20.1) is here! That's right – Photoshop has finally embraced its third birthday and, if you guessed right, the latest version of Adobe Photoshop is now free for any desktop users. It's a major update with plenty of new features, including 8K support, 3D tools, and a ton of new and improved editing tools. So this is the perfect time to upgrade if you haven't done so already. There's plenty in this update, including full-resolution RAW support in 9.0, Speed Shift, a new Looks panel for quick compositing adjustments, spot removal tooling, and lots more. Adobe Photoshop Elements 2018 (17.0.2) offers a wide range of features to help you edit, organize, and share your images and documents images. This release adds the ability to share your images and documents online and opens your images in Photoshop with new Import From file option and improved page layout analysis. You'll find lots of new editing and organization features, including the ability to create action shortcuts and the new Layer Style. Here's top features of Photoshop Elements 2018 (17.0.2): Adobe Photoshop CC 2019 (19.1) is now available — the first major update for Photoshop since it was released in June 2018. There are loads of new features that included 32bit AI Color, RAW support, a layered PSD format, modifications to the document view window, new Make Web-Ready CS6 tool, substrate adjustments, and more. Adobe Creative Cloud 2019 (Version 8.1) introduces a host of powerful new features, including enhancements to RAW processing, image editing, motion tracking and compositing, smart cloning, and so much more. The biggest new release for 2019, Adobe Creative Cloud 2019 (Version 8.1) introduces a host of powerful new features, including enhancements to RAW processing, image editing, motion tracking and compositing, smart cloning, and so much more. This release supports the all-new 64-bit native GPUs

from Maxwell and Volta families. In addition, with this release, all Photoshop apps in Creative Cloud will now use the new 64-bit version of the software in use by all devices. With this release, Adobe Photoshop has become the only Adobe product that uses the 64-bit architecture.

With the "online asset store" for Adobe Creative Cloud, customers can also access the Photoshop renditions like any other Photoshop file format, that they can begin their design from. More information on the new feature set of Photoshop on the web can be found at: With support for all Photoshop Layers, 3D Layers, scripting, Supporting PDF 1.4 and JPEG 2000 format, the ability to drop multiple layers of data from the libraries and an optimised Filter menu, Adobe Photoshop Elements for Mac easily performs the functions of the professional version and comes with numerous gallery templates to help you enjoy these incredible features. To get even more from Photoshop, you can check out Photoshop CC, the successor to the professional software. For Apple users, the Apple Watch works with Photoshop CC, too. Looking for more? Check out the full range of new features from Adobe Photoshop and Adobe Photoshop Elements, or head over to Envato Tuts+ for more design related content – such as this round up of the 50+ Best Photoshop Templates From Envato Elements! You can also learn how to create a sketch Photoshop effect, change eye color in Photoshop, remove a person from a photo, and more. This month, Blinkist launched the Guru Guide campaign, and to honor this new milestone, Neil Patel from Google+ Ideas and I recently gave the presentation How Social Media Changes the Way We Learn in San Francisco. How we tend to use social media is one of the first things we teach you in the Blinkist Academy over here, and this month is no exception. We wanted to spend this opportunity to share a few highlights we hope to help your business with.